## **TIME & LABOR REPORTS & QUERIES**

## **Query Navigation: Reporting Tools > Query > Query Viewer Report Navigation: Time and Labor > Reports**

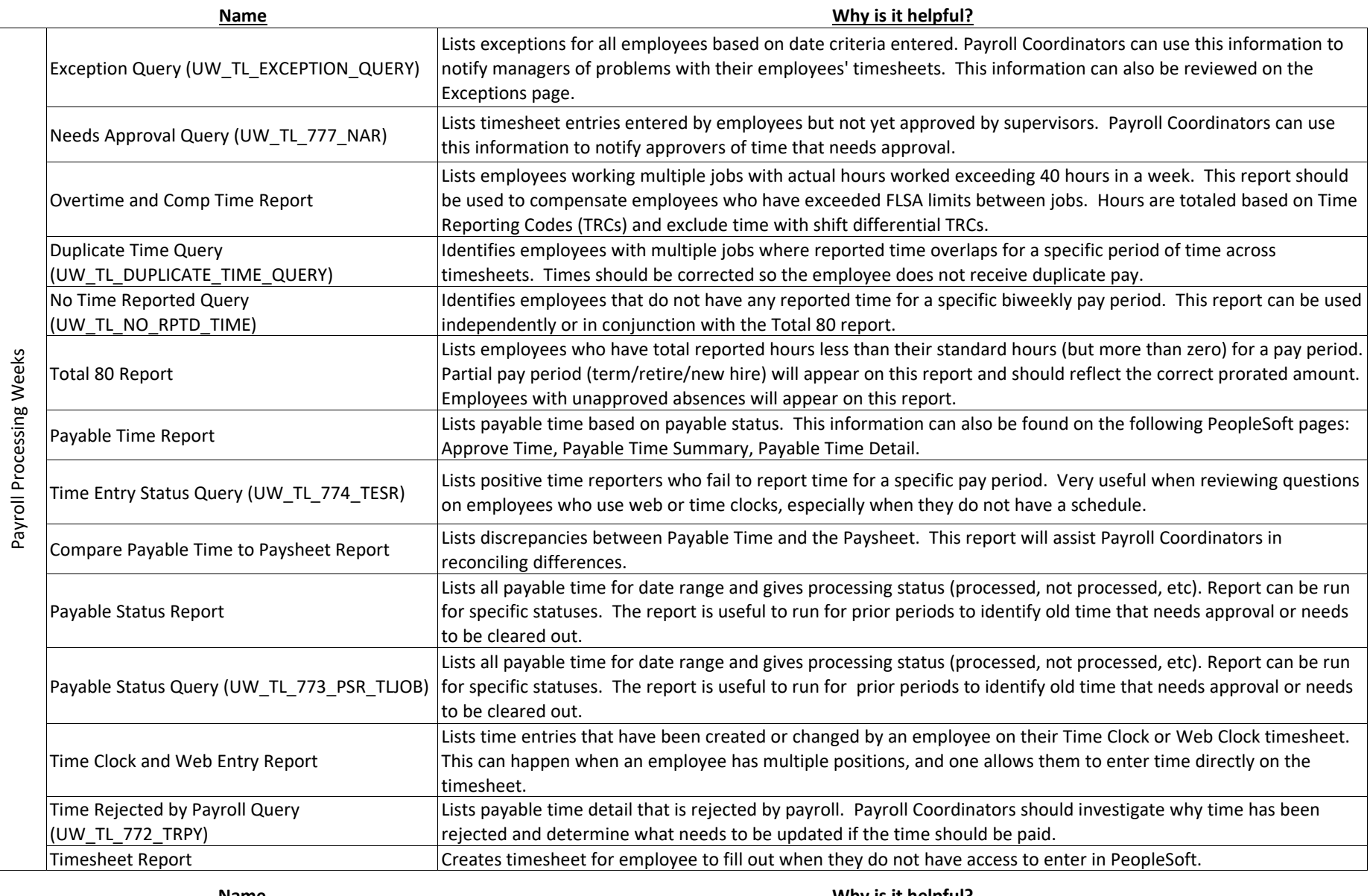

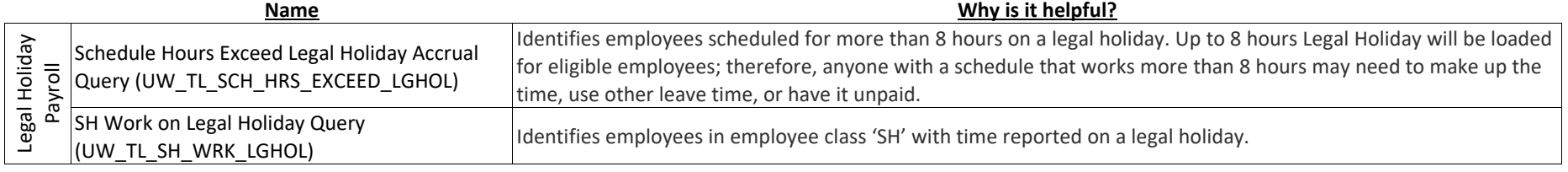

## **TIME & LABOR REPORTS & QUERIES**

## **Query Navigation: Reporting Tools > Query > Query Viewer Report Navigation: Time and Labor > Reports**

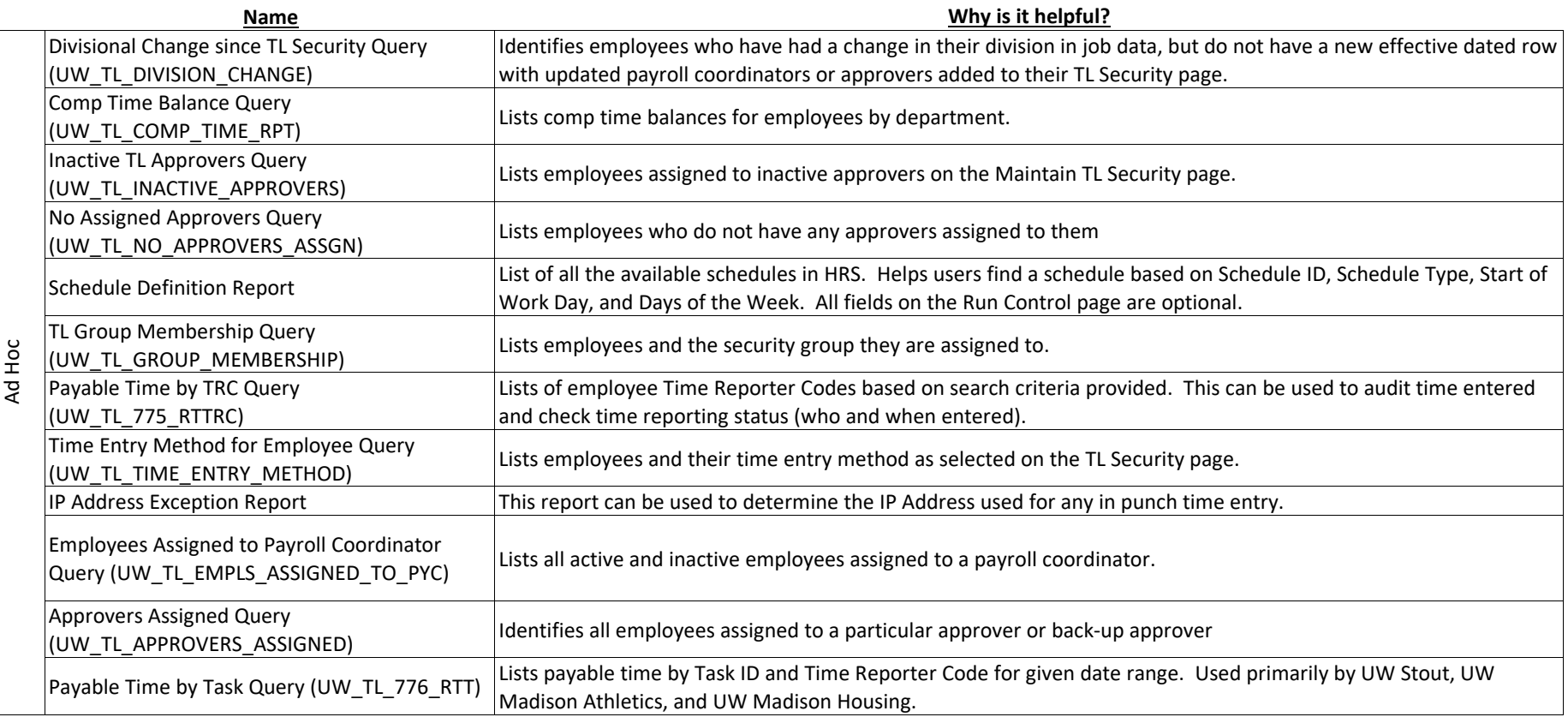

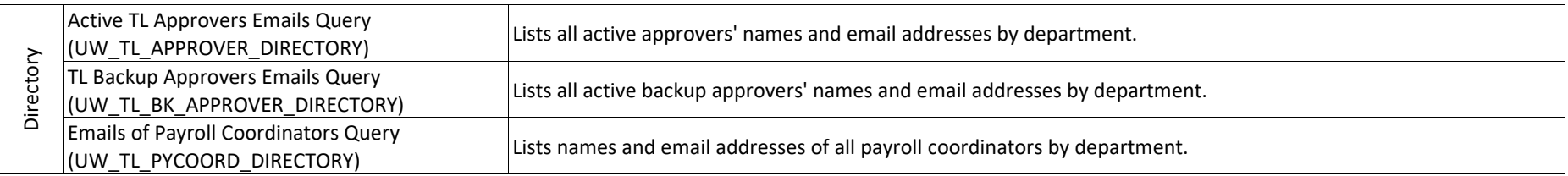

KB 17071 - TL - Time and Labor Reports KB 20530 - TL - Time and Labor Queries [KB 17481 - TL - Processing Procedure Timeline](https://kb.wisc.edu/hrs/page.php?id=17481) **Additional Resources**